ปีการศึกษา 2565

แนวทางการขับเคลื่อนกระบวนการ PLC

(PROFESSIONAL LEARNING COMMUNITY)

ในสถานศึกษา โครงการสะเต็มศึกษา

โรงเรียนปราจิณราษฎรอำรุง

## **โครงการประจำปีการศึกษา 2565**

## **โครงการที่ 1 ชื่อโครงการ สะเต็มศึกษา**

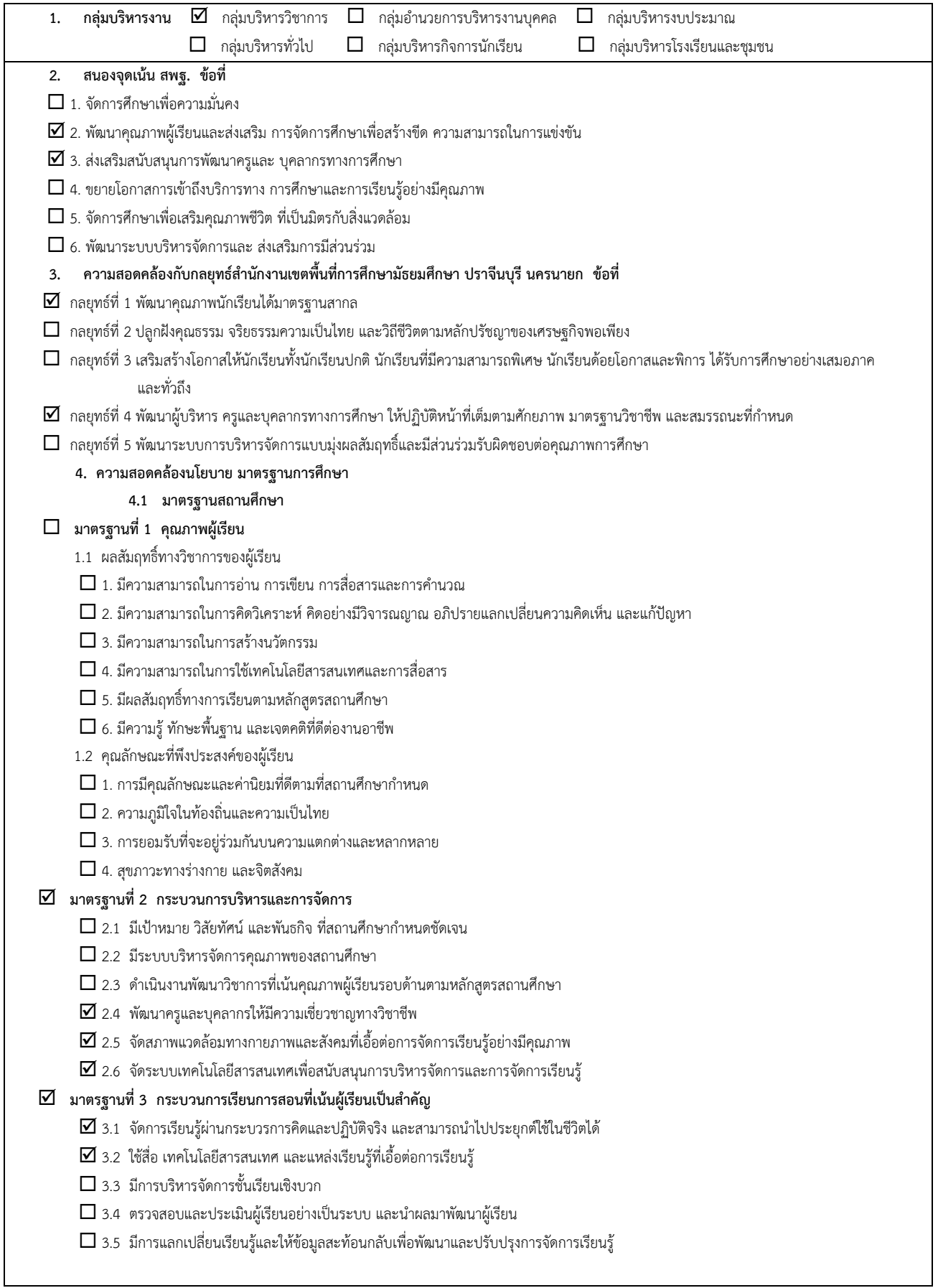

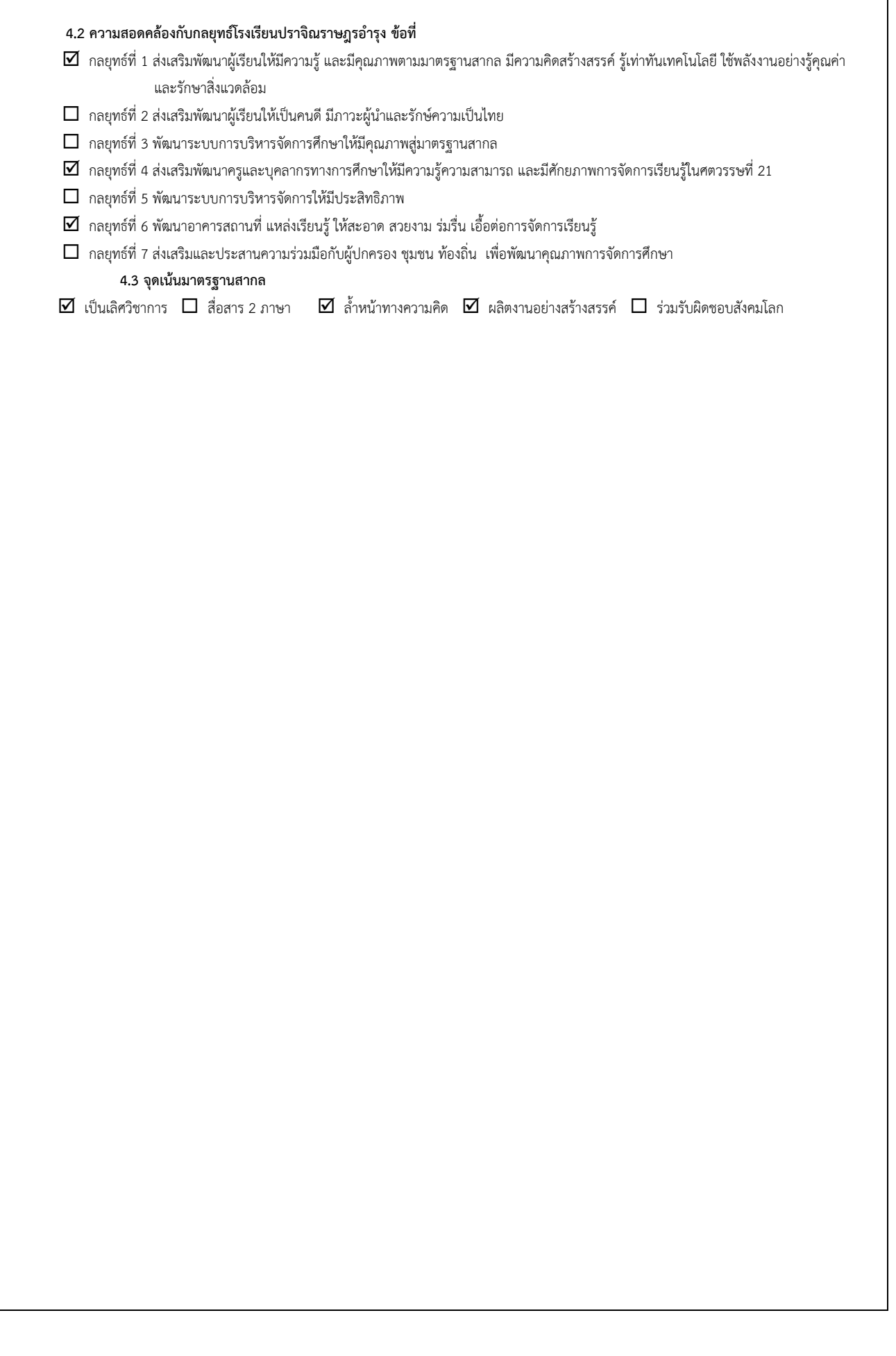

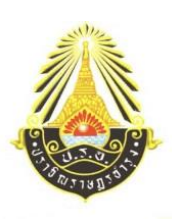

 **ประเภทเงินรายได้สถานศึกษา จำนวน 674,650 บาท**

**โครงการ สะเต็มศึกษา**

**ลักษณะโครงการ ( ) งานประจำ ( ) โครงการใหม่ (**✓**) โครงการต่อเนื่อง** 

### **1. หลักการและเหตุผล**

**การจัดการศึกษา** เป็นการเตรียมพลเมืองที่ดีของสังคม โดยเป้าหมายการเรียนรู้วิทยาศาสตร์ของไทยใน ปัจจุบัน คือ การเตรียมประชาชนให้คิดด้วยหลักเหตุและผล คิดสร้างสรรค์ วิพากษ์วิจารณ์ มีทักษะที่สำคัญในการ ค้นคว้าหาความรู้ มีความสามารถในการแก้ปัญหาและตัดสินใจโดยใช้ข้อมูลที่หลากหลายและมีประจักษ์พยานที่พิสูจน์ ได้ ซึ่งการจัดการศึกษาตามหลักสูตรโรงเรียนมาตรฐานสากลจึงต้องเน้นการจัดการเรียน การสอนโดยเน้นผู้เรียนเป็น สำคัญให้ผู้เรียนได้ศึกษาจากประสบการณ์ตรงจากสื่อการเรียนรู้ และแหล่งการเรียนรู้ที่หลากหลาย ซึ่งการจะทำให้ ผู้เรียนสามารถเรียนรู้และสร้างองค์ความรู้ด้วยตนเองจำเป็นต้องอาศัยกระบวนการจัดการเรียนรู้ที่ดี คือ การพัฒนาสื่อ การเรียนรู้ สภาพแวดล้อม แหล่งเรียนรู้ ตลอดจนการใช้เทคโนโลยีการสอนที่หลากหลายให้อยู่ในสภาพที่ใช้งานได้ดี อยู่เสมอ โดยให้ผู้เรียนแสวงหาความรู้ผ่านการเรียนรู้จากการปฏิบัติเพื่อพัฒนาสมรรถนะ ในศตวรรษที่ 21 และ เตรียมพร้อมเข้าสู่สังคมดิจิทัลให้กับนักเรียน เพิ่มสมรรถนะการแก้ไขปัญหาอย่างสร้างสรรค์ (Creative Problem solving) สมรรถนะการทำงานร่วมกัน (Collaboration) การหาข้อมูลได้ด้วยตนเอง (Self-direct learning) และ ทักษะ Hard Skill สมัยใหม่ เช่น การเขียนแบบคอมพิวเตอร์ การควบคุมหุ่นยนต์และเครื่องจักร การสร้างวงจร อิเล็กทรอนิกส์และสมองกล เป็นต้น โดยพัฒนาแหล่งเรียนห้อง STEMLAB ให้มีศักยภาพในการพัฒนาผู้เรียนให้สูงมาก ยิ่งขึ้นผ่านหลักสูตรและห้องปฏิบัติการปรับปรุงใหม่พร้อมสื่อการสอนรูปแบบใหม่ เพื่อนำมาประยุกต์ใช้ในการ พัฒนาการจัดการเรียนการสอนในศตวรรษที่ 21 ให้มีประสิทธิภาพ

### **2. วัตถุประสงค์**

### 2.1 **ผลผลิต (Outputs)**

2.1.1 จัดตั้งห้องปฏิบัติการ STEMLAB ในสถานศึกษา และพัฒนาให้ เป็นห้องปฏิบัติการที่ใช้ ส่งเสริมวิชาเรียนของโรงเรียนให้มีการลงมือทำ เพื่อเพิ่มประสิทธิภาพการเรียนการสอนของรายวิชาวิทยาศาสตร์และ เทคโนโลยี

2.1.2 พัฒนาให้ STEM Lab เป็นห้องปฏิบัติการ maker space ในสถานศึกษา ที่ส่งเสริมการเรียนรู้นอก เวลาเพื่อการสร้างนวัตกรรม ทั้งในส่วนของการสร้างโครงงานเพื่อการแข่งขัน การทำงานอดิเรก รวมถึงเปิดกว้างและ ส่งเสริมการเรียนรู้เทคโนโลยี

2.1.3 เพื่อการนำร่องหลักสูตรการเรียนแบบ Project base learning ในการพัฒนานวัตกรรม และ

เรียนรู้ด้านเศรษฐกิจและสังคมดิจิทัล เพื่อสร้างพื้นฐานแนวคิดการใช้หลักเหตุผลและหลักการทางวิทยาศาสตร์ในการ ดำเนินชีวิต มีภูมิคุ้มกันการอยู่ในสังคมดิจิทัลมีทักษะและความสามารถในการประกอบอาชีพและมีคุณภาพชีวิตที่ดี

#### 2.2 **ผลลัพธ์(Outcomes)**

2.2.1 ห้องปฏิบัติการ STEMLAB ถูกจัดตั้งตามแผนที่วางไว้ และมีบุคลากรทำหน้าที่ดูแลการใช้งาน ให้คำแนะนำ รวมถึงการดูแลความปลอดภัยของนักเรียน

2.1.2 ห้องปฏิบัติการ STEMLAB เป็นห้องปฏิบัติการที่มีนักเรียนเข้ามาใช้งานเพื่อการเรียนรู้อย่างอิสระ นอกเวลาเรียนอย่างสม่ำเสมอ และมีการจัด Workshop อย่างสม่ำเสมอให้กับทั้งในสถานศึกษา และสถานศึกษารอบข้าง

2.1.3 มีรายวิชาที่ใช้ห้องปฏิบัติการ STEMLAB เป็นส่วนส่งเสริมในการเรียนได้เป็นอย่างดีอย่างน้อย 2 รายวิชา และมีการดำเนินการขยายการใช้งานกับรายวิชาอื่น ๆ อย่างต่อเนื่อง ยั่งยืน และมีประสิทธิภาพ

2.1.4 ห้องปฏิบัติการได้ส่งเสริมการเรียนการสอนแบบ Project based learning และได้มีการทดลอง การใช้งานหลักสูตรใหม่

#### **3. เป้าหมาย**

3.1 ด้านปริมาณ

1. นักเรียนร้อยละ 80 ได้เข้าร่วมกิจกรรมและได้รับการส่งเสริมการส่งเสริมทักษะการคิดวิเคราะห์คิด สังเคราะห์ คิดอย่างมีวิจารณญาณ คิดสร้างสรรค์ คิดไตร่ตรองและมีวิสัยทัศน์ทางวิทยาศาสตร์และเทคโนโลยี ตลอดจนมีทักษะในการแสวงหาความรู้ได้ด้วยตนเอง รักการเรียนรู้และพัฒนาตนเองอย่างต่อเนื่อง

2. นักเรียนร้อยละ 80 ได้ใช้สื่อการเรียนรู้และวัสดุอุปกรณ์ประกอบการเรียนรู้ที่ทันสมัย และสืบค้นข้อมูลจาก แหล่งเรียนรู้วิทยาศาสตร์และได้รับประสบการณ์ตรงจากแหล่งเรียนรู้

3. หลักสูตรกลุ่มสาระการเรียนรู้วิทยาศาสตร์และเทคโนโลยีมีรายวิชาที่ใช้ห้องปฏิบัติการ STEMLAB เป็นส่วน ส่งเสริมในการเรียนได้เป็นอย่างดีอย่างน้อย 2 รายวิชา และมีการดำเนินการขยายการใช้งานกับรายวิชาอื่น ๆ อย่าง ต่อเนื่อง ยั่งยืน และมีประสิทธิภาพ

#### 3.2 ด้านคุณภาพ

1. นักเรียนสามารถคิดวิเคราะห์คิดสังเคราะห์ คิดอย่างมีวิจารณญาณ คิดสร้างสรรค์ คิดไตร่ตรองและมี วิสัยทัศน์ทางวิทยาศาสตร์และเทคโนโลยีและมีทักษะในการแสวงหาความรู้ด้วยตนเอง รักการเรียนรู้และพัฒนา ตนเองอย่างต่อเนื่อง

2. ห้องปฏิบัติการ STEMLAB มีสื่อการเรียนรู้และวัสดุอุปกรณ์ที่ทันสมัย ตลอดจนมีบรรยากาศที่ส่งเสริมต่อ การเรียนรู้มีนักเรียนเข้ามาใช้งานเพื่อการเรียนรู้อย่างอิสระนอกเวลาเรียนอย่างสม่ำเสมอ และมีการจัด Workshop อย่างสม่ำเสมอให้กับทั้งในโรงเรียน และโรงเรียนรอบข้าง

### **4. กิจกรรมของโครงการมีจำนวน 1 กิจกรรม (เงื่อนไขความรู้คู่คุณธรรม) ดังนี้**

### **กิจกรรมที่1 พัฒนาสะเต็มศึกษาแบบองค์รวม**

สอดคล้องกับมาตรฐานงานประกันคุณภาพ มาตรฐานที่ 1 ข้อ 1.1.1 ถึง 1.1.6 ข้อ 1.2.1 ถึง 1.2.3

มาตรฐานที่ 2 ข้อ 2.4, 2.5, 2.6 มาตรฐานที่ 3 ข้อ 3.1, 3.2

4.1. วัตถุประสงค์

4.1.1 ผลผลิต

- เพื่อจัดกิจกรรมส่งเสริมให้นักเรียนมีความสามารถในการคิดวิเคราะห์ คิดสังเคราะห์ คิดอย่างมีวิจารณญาณ คิดสร้างสรรค์ คิดไตร่ตรอง ทางวิทยาศาสตร์และเทคโนโลยี

- เพื่อจัดกิจกรรมส่งเสริมให้นักเรียนมีทักษะในการแสวงหาความรู้ได้ด้วยตนเอง

4.1.2 ผลลัพธ์

- นักเรียนสามารถในการคิดวิเคราะห์ คิดสังเคราะห์ คิดอย่างมีวิจารณญาณ คิดสร้างสรรค์ คิดไตร่ตรองและ เสริมสร้างวิสัยทัศน์ทางวิทยาศาสตร์และเทคโนโลยี

- นักเรียนมีทักษะในการแสวงหาความรู้ได้ด้วยตนเอง รักการเรียนรู้และพัฒนาตนเองอย่างต่อเนื่อง 4.2 เป้าหมาย

4.2.1 ด้านปริมาณ

- นักเรียนทุกคนได้เข้าร่วมกิจกรรมและได้รับการส่งเสริมการส่งเสริมทักษะการคิดวิเคราะห์คิดสังเคราะห์ คิดอย่างมีวิจารณญาณ คิดสร้างสรรค์ คิดไตร่ตรองและมีวิสัยทัศน์ทางวิทยาศาสตร์และเทคโนโลยี ตลอดจนมีทักษะในการแสวงหาความรู้ได้ด้วยตนเอง รักการเรียนรู้และพัฒนาตนเองอย่างต่อเนื่อง

- นักเรียนทุกคนได้ใช้สื่อการเรียนรู้และวัสดุอุปกรณ์ประกอบการเรียนรู้ที่ทันสมัย และสืบค้นข้อมูลจากแหล่ง เรียนรู้วิทยาศาสตร์และได้รับประสบการณ์ตรงจากแหล่งเรียนรู้

4.2.2 ด้านคุณภาพ

- นักเรียน ร้อยละ 80 ขึ้นไป สามารถคิดวิเคราะห์คิดสังเคราะห์ คิดอย่างมีวิจารณญาณ คิดสร้างสรรค์ คิด ไตร่ตรองและมีวิสัยทัศน์ทางวิทยาศาสตร์และเทคโนโลยีและมีทักษะในการแสวงหาความรู้ด้วยตนเอง รักการเรียนรู้ และพัฒนาตนเองอย่างต่อเนื่อง

- ห้องเรียนวิทยาศาสตร์มีสื่อการเรียนรู้และวัสดุอุปกรณ์ที่ทันสมัย ตลอดจนมีบรรยากาศที่ส่งเสริมต่อการ เรียนรู้ส่งผลให้นักเรียนมีเจตคติต่อวิชาวิทยาศาสตร์ดีขึ้น และมีผลสัมฤทธิ์ทางการเรียนสูงขึ้น

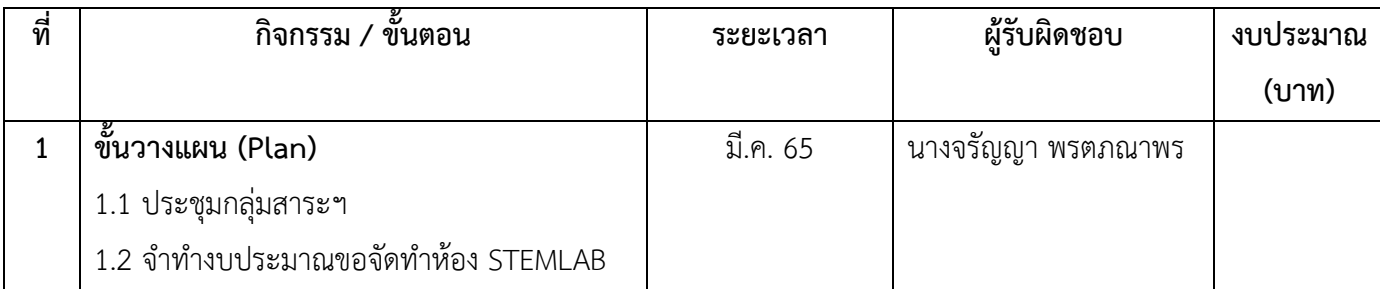

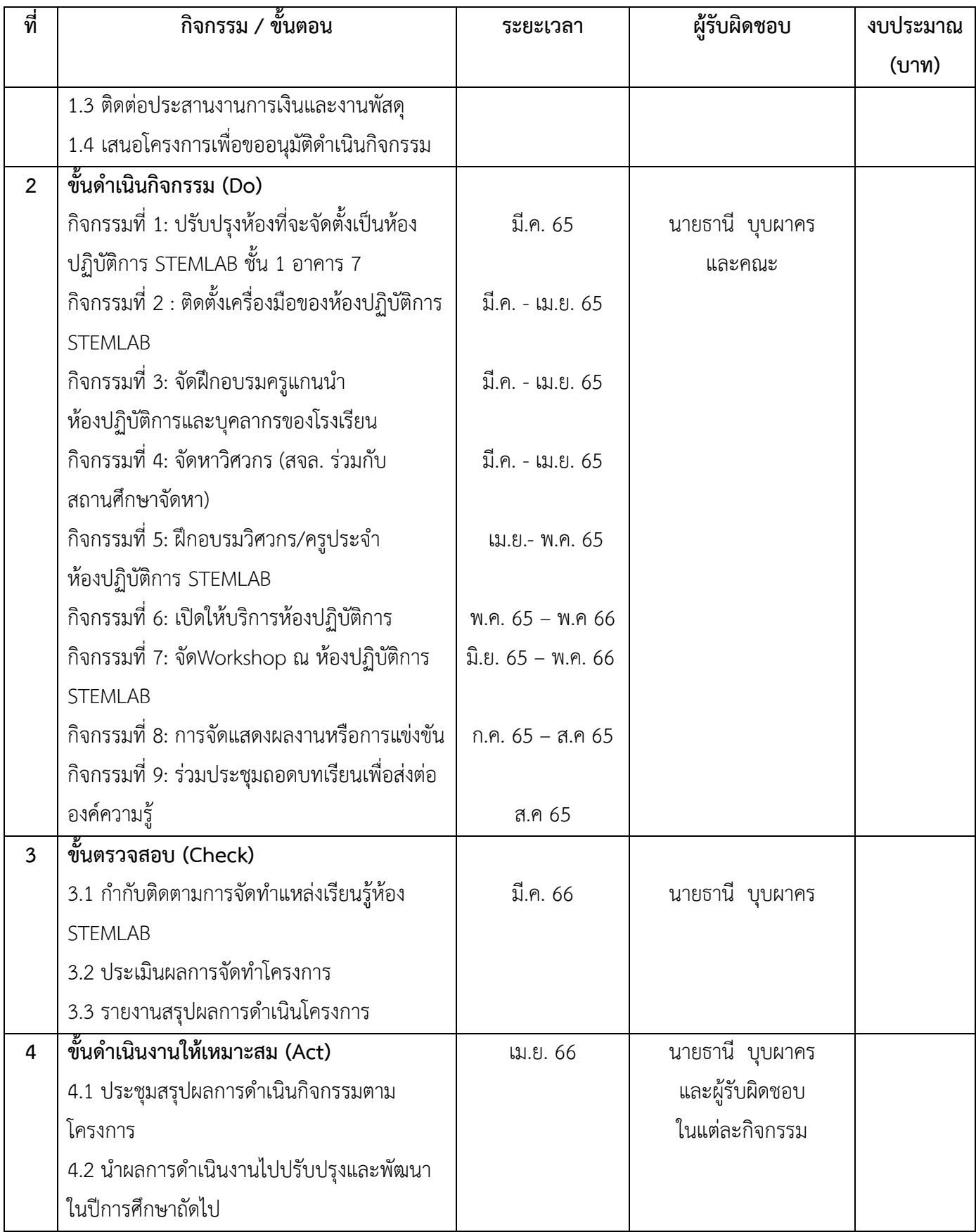

### **5. ปัจจัย (ความพอประมาณ)**

# **งบประมาณที่ใช้ทั้งสิ้น 674,650 บาท**

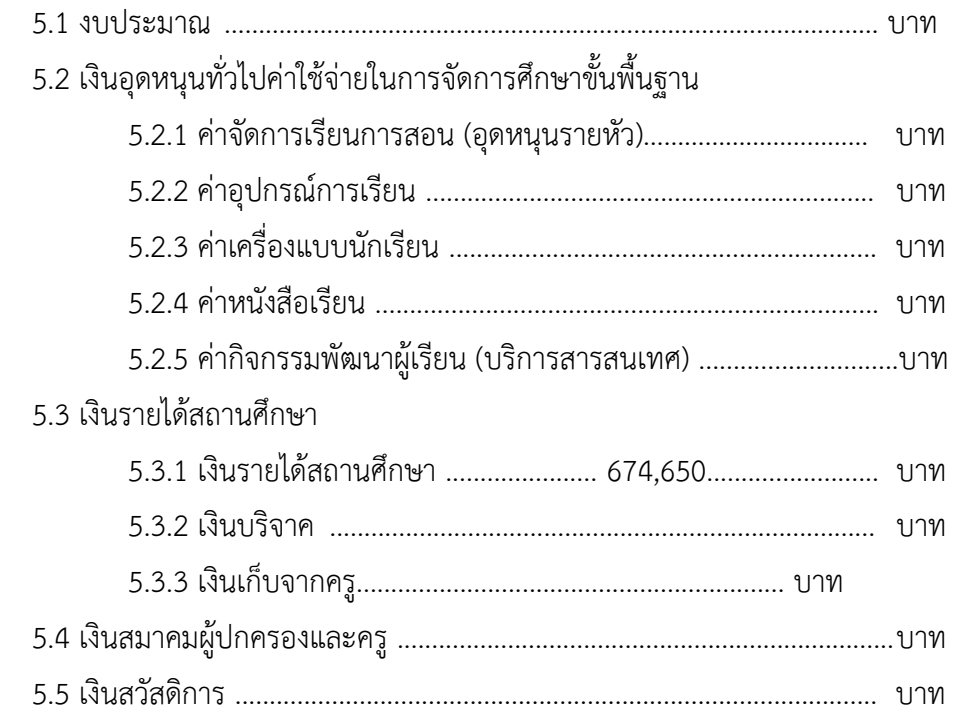

## ดังมีรายละเอียดค่าใช้จ่ายดังนี้

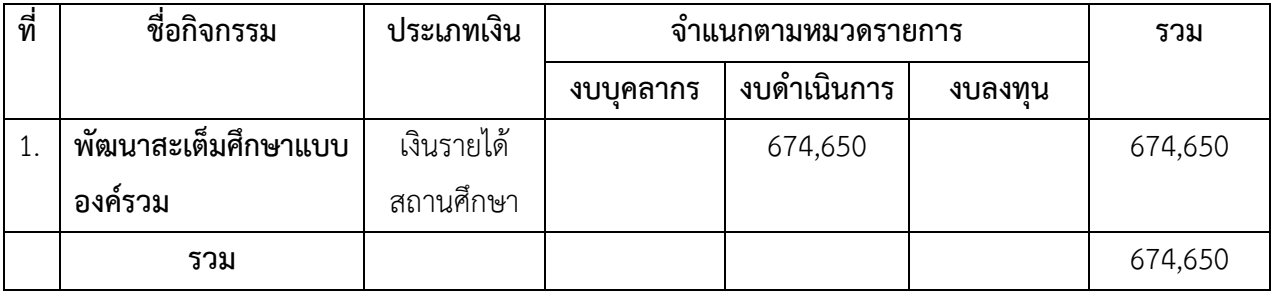

## **6. ผู้รับผิดชอบโครงการ**

นายธานี บุบผาคร และคณะ

## **7. หน่วยงานที่เกี่ยวข้อง**

วิทยาลัยอุตสาหกรรมการบินนานาชาติ สถาบันเทคโนโลยีพระจอมเกล้าเจ้าคุณทหารลาดกระบัง

# **8. พื้นที่ดำเนินการ**

ห้องปฏิบัติการ STEMLAB ชั้น 1 อาคาร 7 โรงเรียนปราจิณราษฎรอำรุง

### **9. การติดตามประเมินผล**

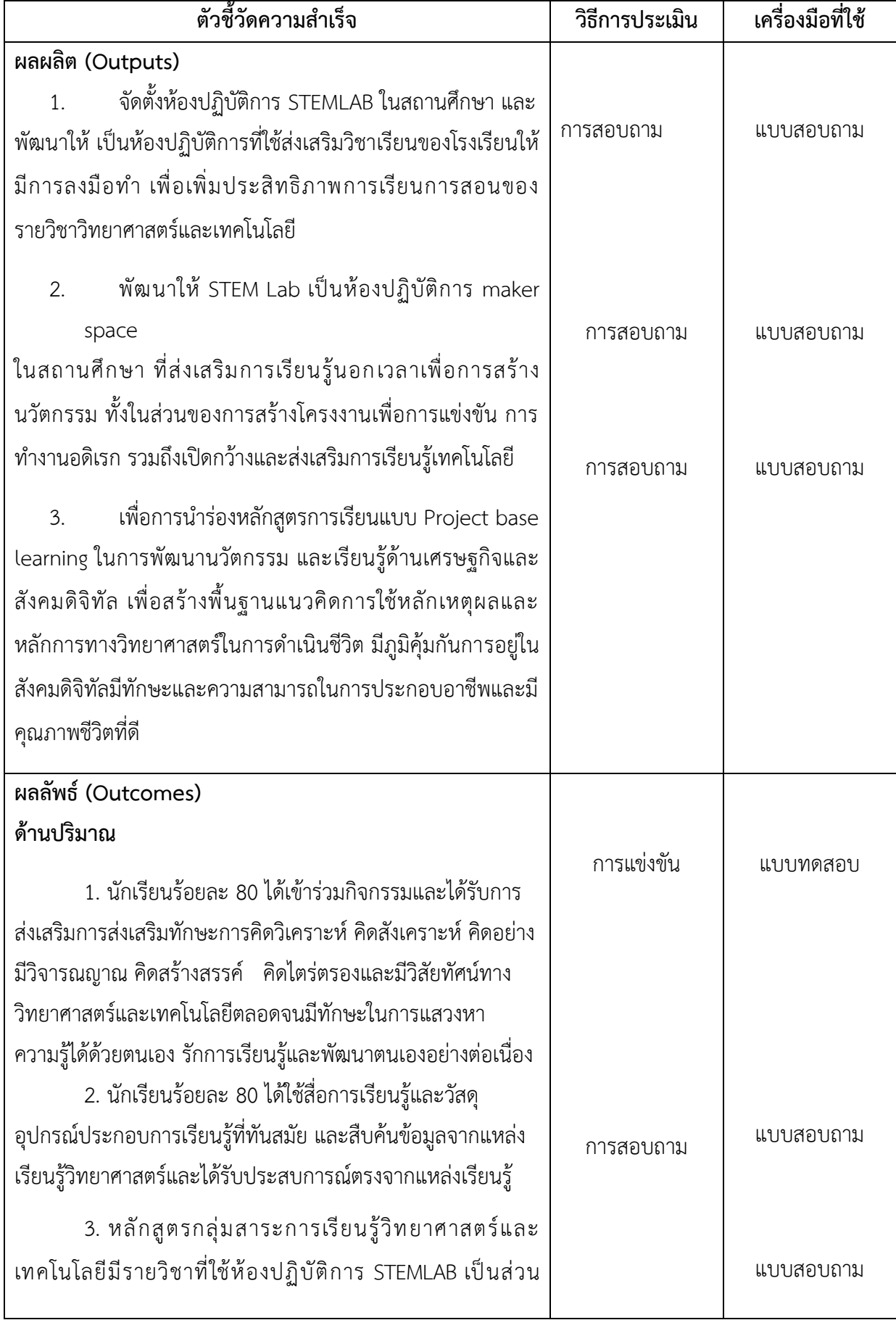

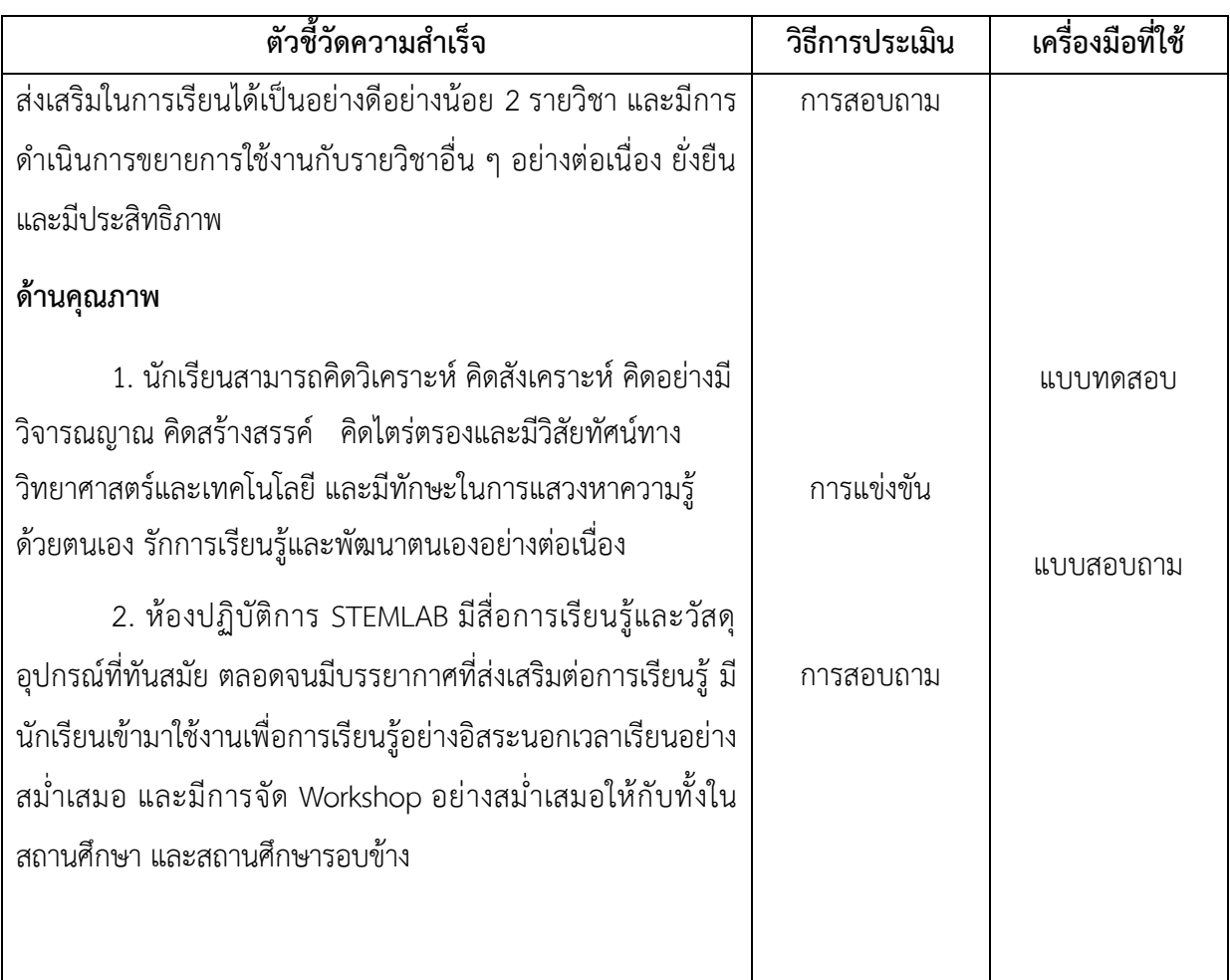

# **10. ผลที่คาดว่าจะได้รับ (ความสำเร็จจากงาน / โครงการ)**

10.1 นักเรียนสามารถคิดวิเคราะห์ คิดสังเคราะห์ มีวิจารณญาณ มีความคิดสร้างสรรค์ คิดไตร่ตรอง และมี ผลสัมฤทธิ์ทางการเรียนสูงขึ้น

10.2 นักเรียนมีสื่อการเรียนรู้ที่ทันสมัย และได้รับประสบการณ์ตรงจากแหล่งการเรียนรู้ที่หลากหลาย

10.3 นักเรียนมีโอกาสแสวงหาความรู้ใหม่ๆ ด้วยตนเองและก้าวทันโลกยุคโลกาภิวัฒน์

10.4 ครูในกลุ่มสาระการเรียนรู้วิทยาศาสตร์ ได้รับการพัฒนาตนเองในรูปแบบต่าง ๆ และสามารถนำความรู้ ที่ได้จากการพัฒนาไปประยุกต์ใช้ในการจัดการเรียนการสอนวิทยาศาสตร์ให้เกิดประสิทธิภาพ

### **ภาคผนวกแสดงรายละเอียดค่าใช้จ่ายของโครงการ**

# โครงการนี้ใช้เงินทั้งสิ้น **674,650** บาท มีรายละเอียดดังนี้

แยกเป็น ค่าวัสดุ, ค่าตอบแทน, ใช้สอย 14,000 บาท, ครุภัณฑ์ 660,650 บาท, รวม 674,650 บาท

แหล่งงบประมาณ  $\square$ งปม.  $\square$  เงินอุดหนุนฯ  $\square$  เงินรายได้ฯ  $\square$ เงินสมาคม  $\square$ สวัสดิการฯ  $\square$ อื่นๆ

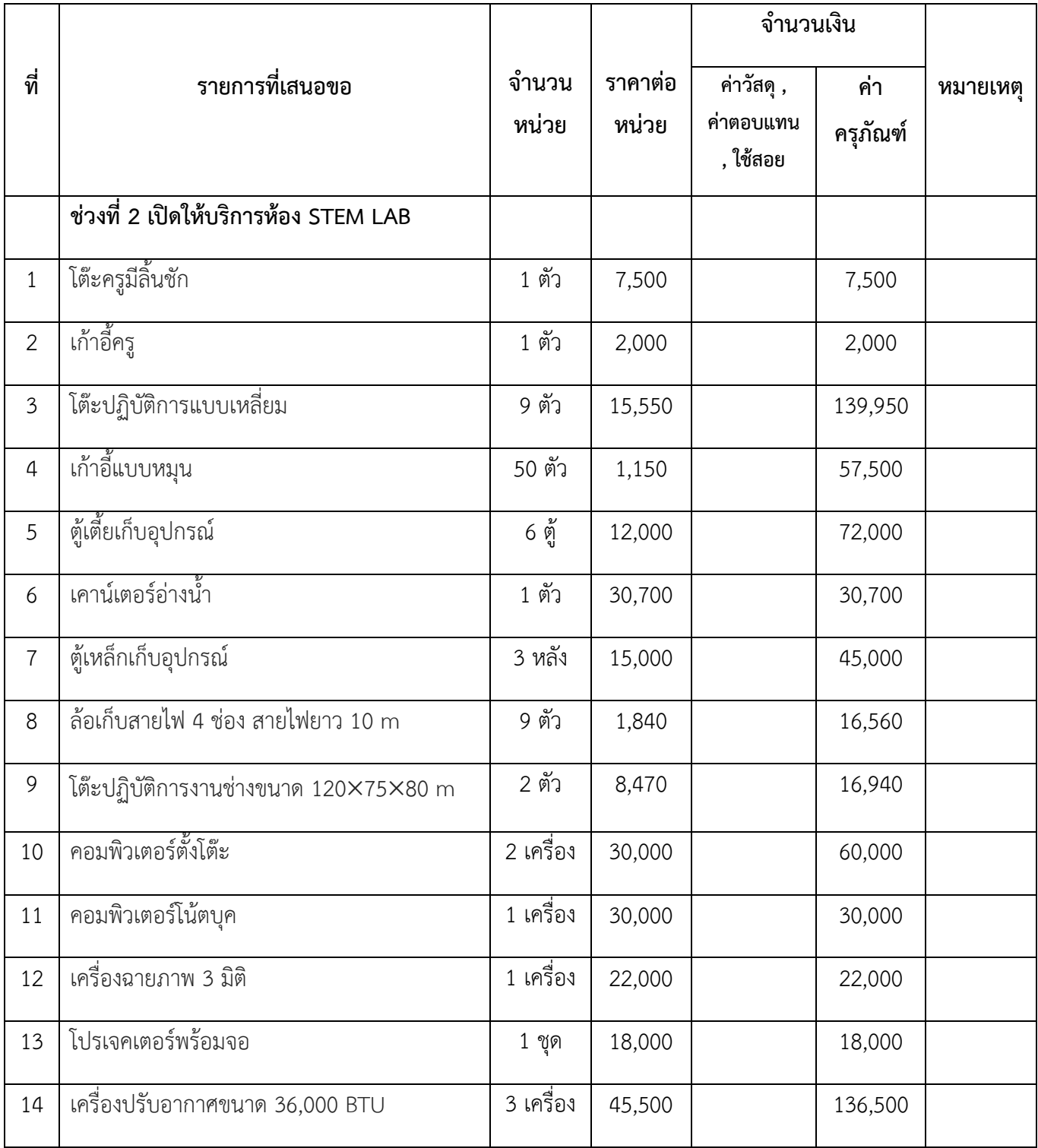

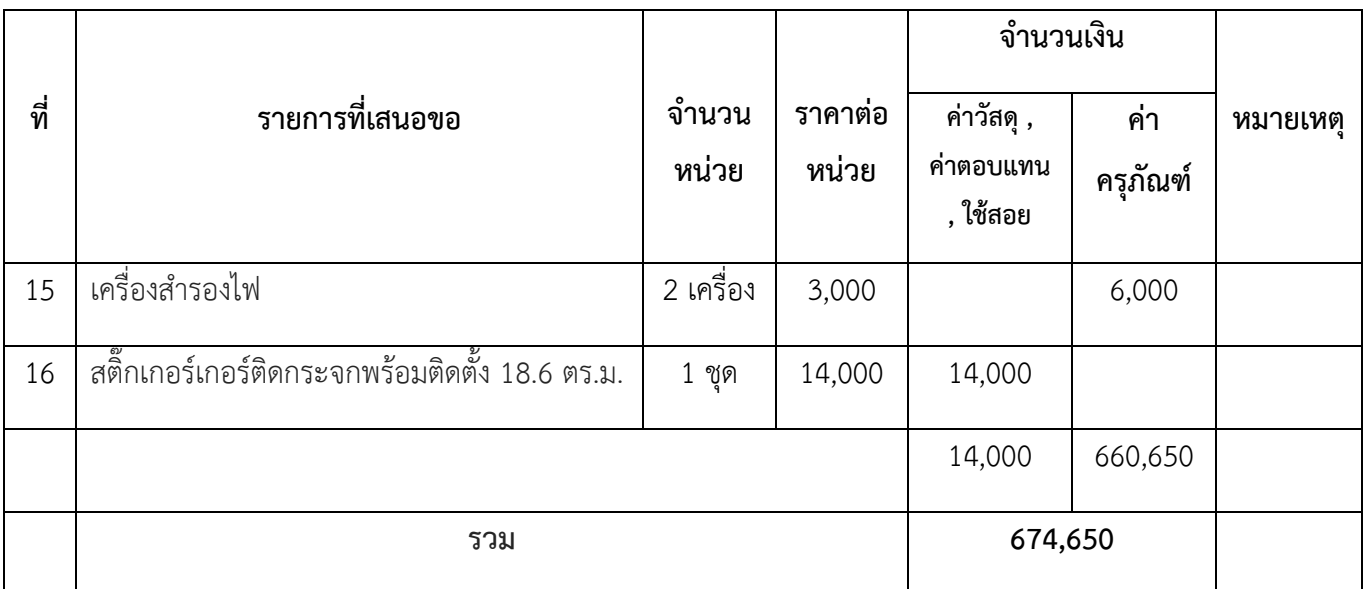

### **สรุปผลโครงการสะเต็มโดยใช้กระบวนการชุมชนแห่งการเรียนรู้ทางวิชาชีพ PLC**

#### **1. วิธีการดำเนินกิจกรรม**

- 1.1 วางแผนการดำเนินงาน เพื่อกำหนดรูปแบบการดำเนินกิจกรรม
- 1.2 ประชุมคณะครูมอบหมายหน้าที่รับผิดชอบในการดำเนินกิจกรรม
- 1.3 ดำเนินงานตามกิจกรรมที่กำหนดไว้
- 1.4 สรุปรายงานผลการดำเนินกิจกรรม
- **2. ผลการดำเนินงาน**

## **ระดับชั้นมัธยมศึกษาปีที่ 5/1 และ 6/1**

- วันที่ 3 สิงหาคม 2566
	- ❖ โมดุล 1 ฝึกเขียนโปรแกรมเพื่อสั่งงาน LED
	- $\bm{\dot{\ast}}$  โมดุล 2 ทำความรู้จักกับแอพพลิเคชั่น Blynk 2.0
	- ❖ โมดุล 3 ฝึกเขียนโปรแกรมเพื่อสั่งงานเซนเซอร์
	- $\bm{\dot{\cdot}}$ โมดุล 4 ฝึกเขียนโปรแกรม เพื่อเชื่อมต่อกับ Grove wifi 8266
- วันที่ 4 สิงหาคม 2566
	- ❖ โมดุล 4 ฝึกเขียนโปรแกรม เพื่อเชื่อมต่อกับ Grove wifi 8266 (ต่อ)
	- ❖ โมดุล 5 ออกแบบและสร้างสรรค์ชิ้นงาน
	- ❖ ทดสอบระบบและนำเสนอ และรับเกียรติบัตร

### ด้านผลผลิต (Output)

- 1. เพื่อจัดกิจกรรมส่งเสริมให้นักเรียนมีความสามารถในการคิดวิเคราะห์ คิดสังเคราะห์ คิดอย่างมี วิจารณญาณ คิดสร้างสรรค์ คิดไตร่ตรอง ทางวิทยาศาสตร์และเทคโนโลยี
- 2. เพื่อจัดกิจกรรมส่งเสริมให้นักเรียนมีทักษะในการแสวงหาความรู้ได้ด้วยตนเอง

### ด้านผลลัพธ์ (Outcome)

- 1. นักเรียนสามารถในการคิดวิเคราะห์ คิดสังเคราะห์ คิดอย่างมีวิจารณญาณ คิดสร้างสรรค์ คิด ไตร่ตรองและเสริมสร้างวิสัยทัศน์ทางวิทยาศาสตร์และเทคโนโลยี
- 2. นักเรียนมีทักษะในการแสวงหาความรู้ได้ด้วยตนเอง รักการเรียนรู้และพัฒนาตนเองอย่างต่อเนื่อง

### **3. ผลการดำเนินงาน**

สรุปผลการดำเนินกิจกรรมอบรมเชิงปฏิบัติการ STEM "STEM & ROBOTICS CAMP" (SMART IOT) โครงการส่งเสริม และพัฒนาศักยภาพผู้เรียน ห้องเรียนพิเศษวิทยาศาสตร์ คณิตศาสตร์ เทคโนโลยีและสิ่งแวดล้อม ประจำปีการศึกษา 2566 โรงเรียนปราจิณราษฎรอำรุง จังหวัดปราจีนบุรี จากการประเมินความพึงพอใจของ นักเรียนที่มีต่อการดำเนินกิจกรรม เป็นไปตามมาตราส่วนประมาณค่า 5 ระดับ คือ มากที่สุด มาก ปานกลาง น้อย น้อยที่สุด สรุปผลการประเมินดังนี้

- 3.1 ส่งแบบประเมินความพึงพอใจผ่านทางโปรแกรม Google forms
- 3.2 ผู้ประเมิน ได้แก่
- นักเรียนที่เข้าร่วมกิจกรรม จำนวน 90 คน คิดเป็นร้อยละ 100.00 ของนักเรียนทั้งหมด
- 3.3 ตารางสรุปผลการประเมินความพึงพอใจการจัดกิจกรรม

### **ตอนที่ 1 การประเมินความพึงพอใจในกิจกรรม มีผลประเมิน ดังนี้**

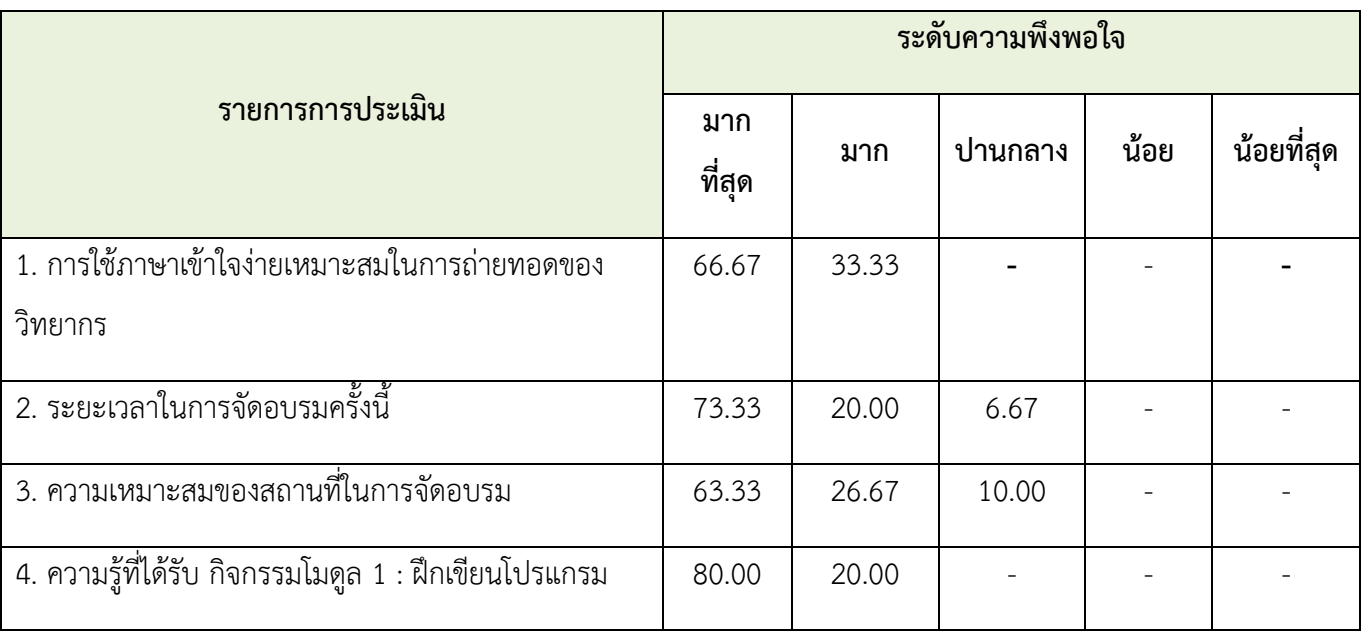

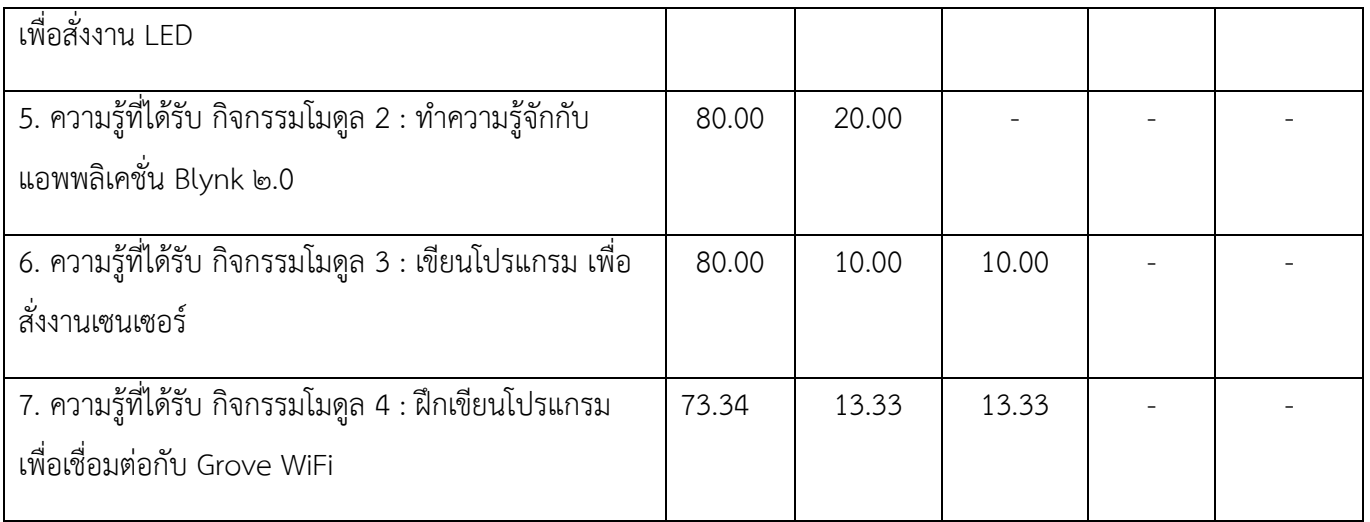

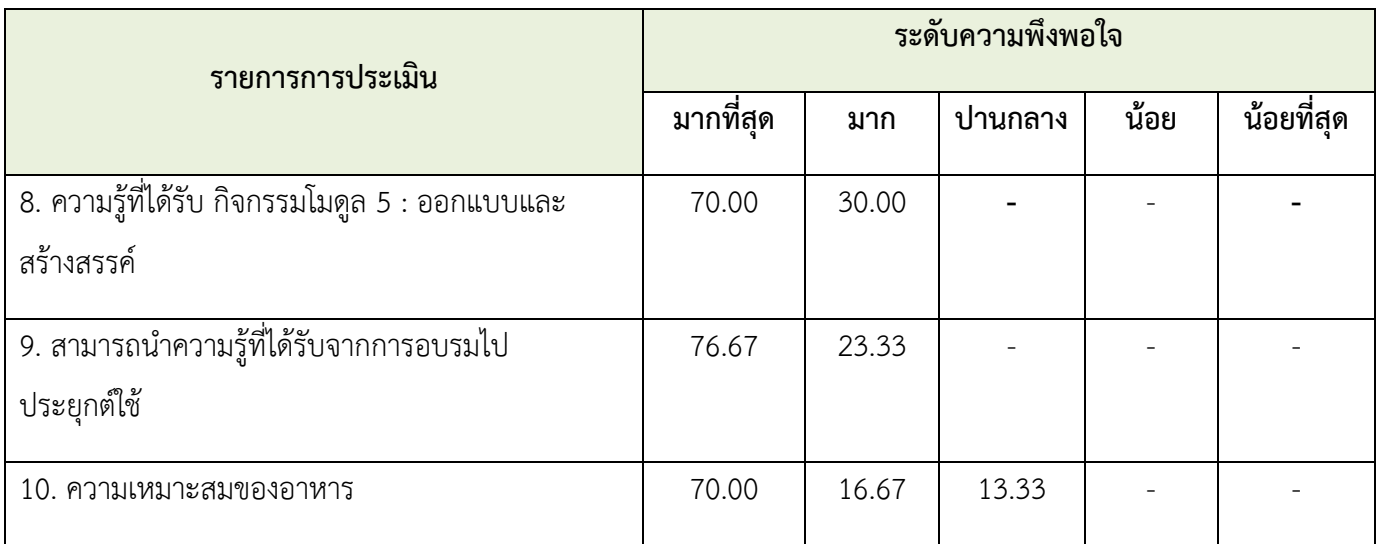

# **ตอนที่ 2 การแสดงความคิดเห็น/ข้อเสนอแนะเพิ่มเติม**

- 1. กิจกรรมที่ดี และได้เรียนรู้สิ่งใหม่ นอกเหนือจากความรู้ในห้องเรียน
- 2. เป็นกิจกรรมที่มีประโยชน์และสามารถประยุกต์ใช้ในการดำรงชีวิต

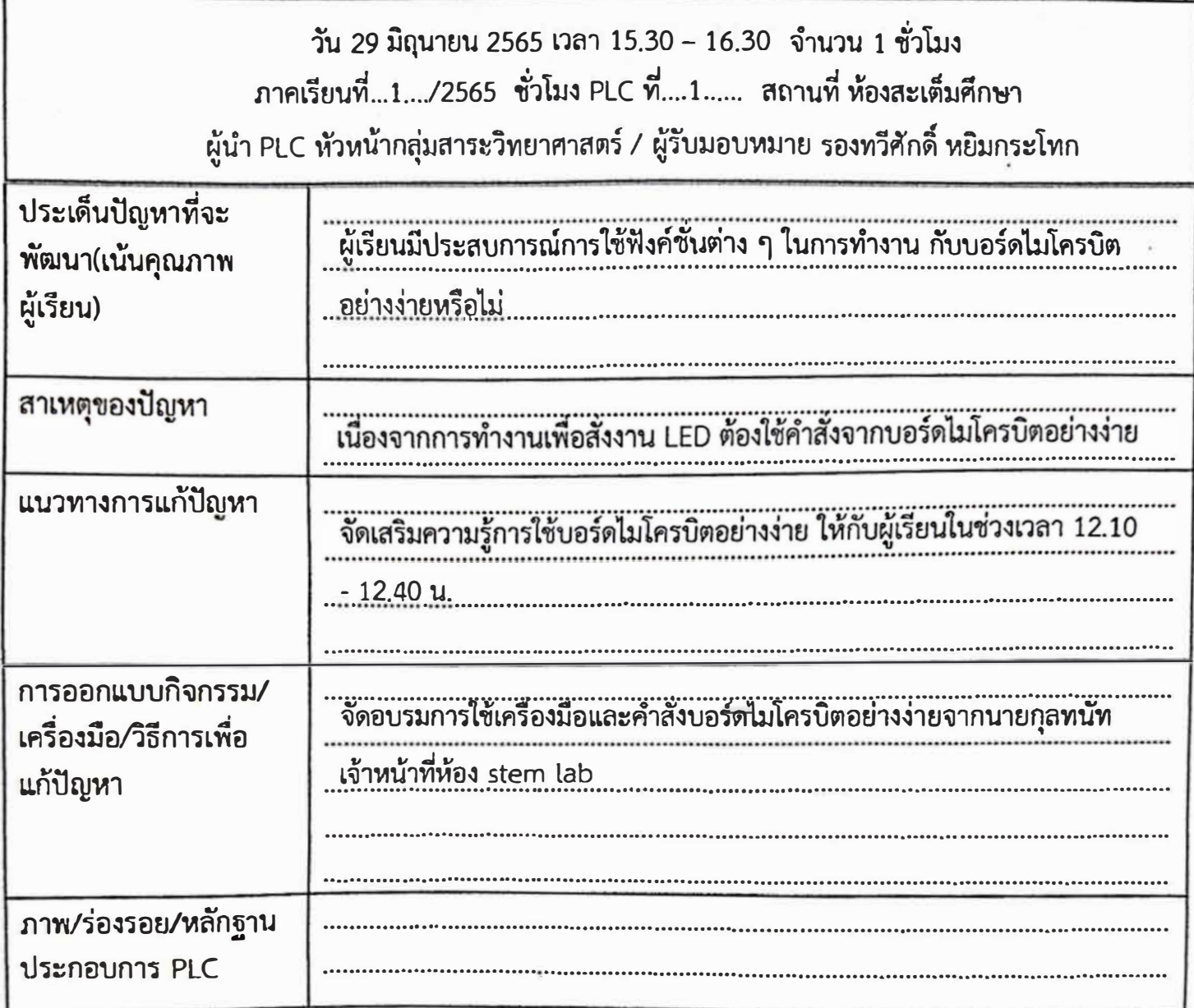

ลงชื่อ........ .<br>...............ผู้บันทึก

(นางจรัญญา พรตภณาพร) ตำแหน่ง หัวหน้ากลุ่มสาระวิทยาศาสตร์

 ${\bf M}$ ลงชื่อ....... ....ผู้รับรอง

(นายสุรศักดิ์ ศรณรินทร์) ตำแหน่งผู้อำนวยการโรงเรียนปราจิณราษฎรอำรุง

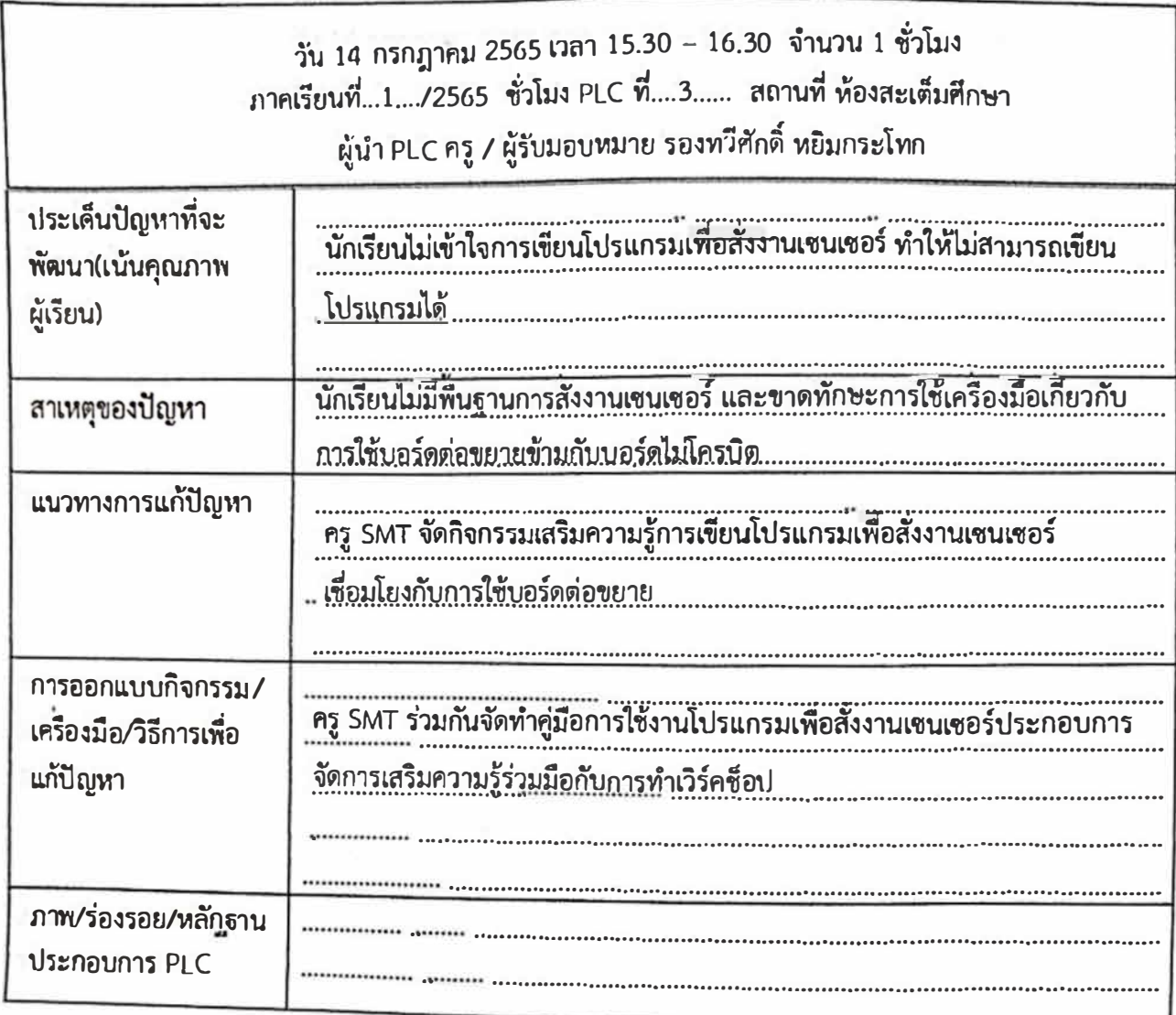

(นางสาวยุดารัตน์ เพ็ชร์รุ่ง) ตำแหน่ง ครู

**67 97** ลงชื่อ............. .....ผู้รับรอง (นายสุรศักดิ์ ศรณรินทร์) ตำแหน่งผู้อำนวยการโรงเรียนปราจิณราษฎรอำรุง

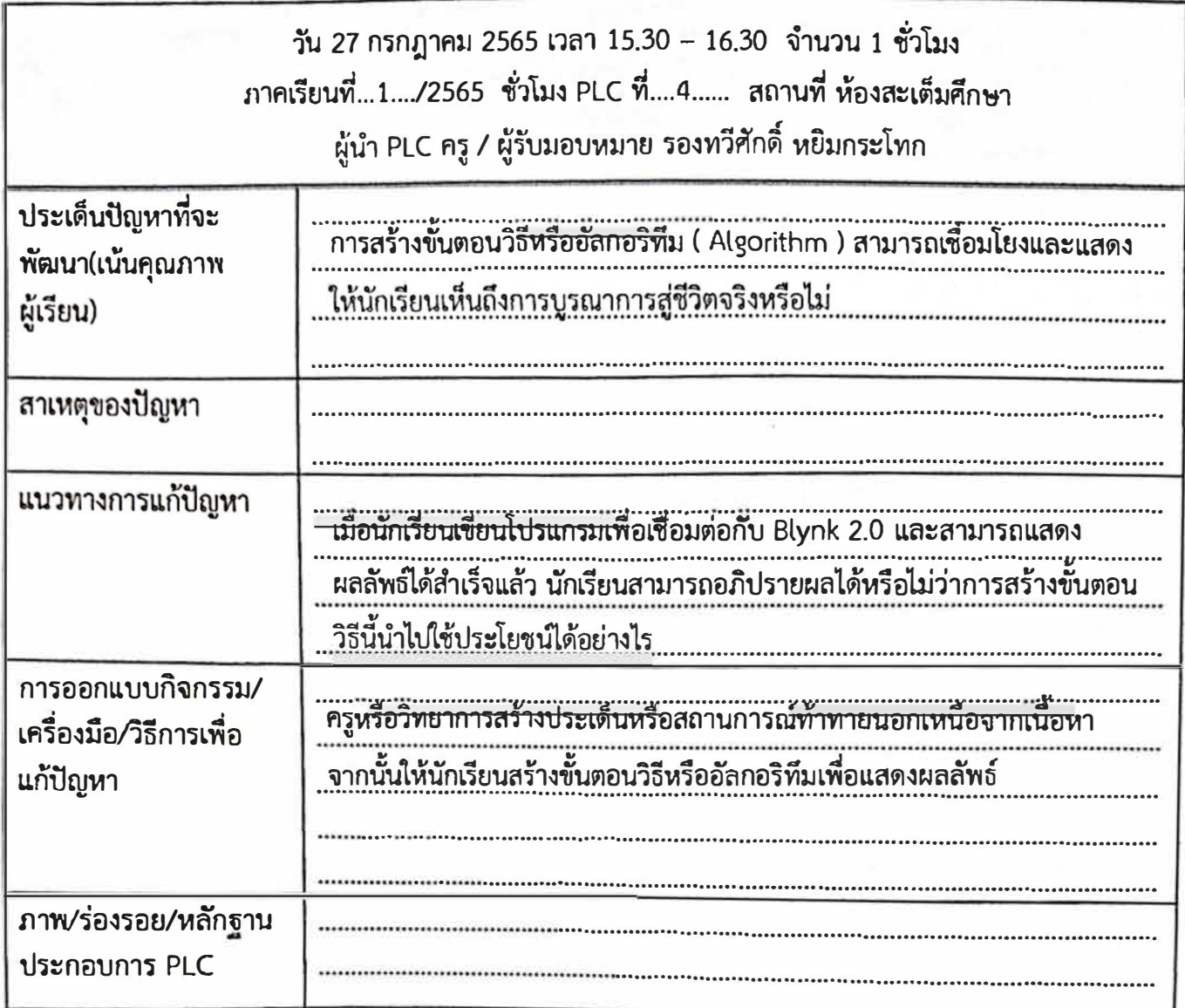

.......ผู้บันทึก ุลงชื่อ.

(นางสาวพิไลวรรณ ทองมาก) ตำแหน่ง ครู

 $\frac{1}{2}$ ลงชื่อ....... ........ผู้รับรอง

(นายสุรศักดิ์ ศรณรินทร์) ตำแหน่งผู้อำนวยการโรงเรียนปราจิณราษฎรอำรุง

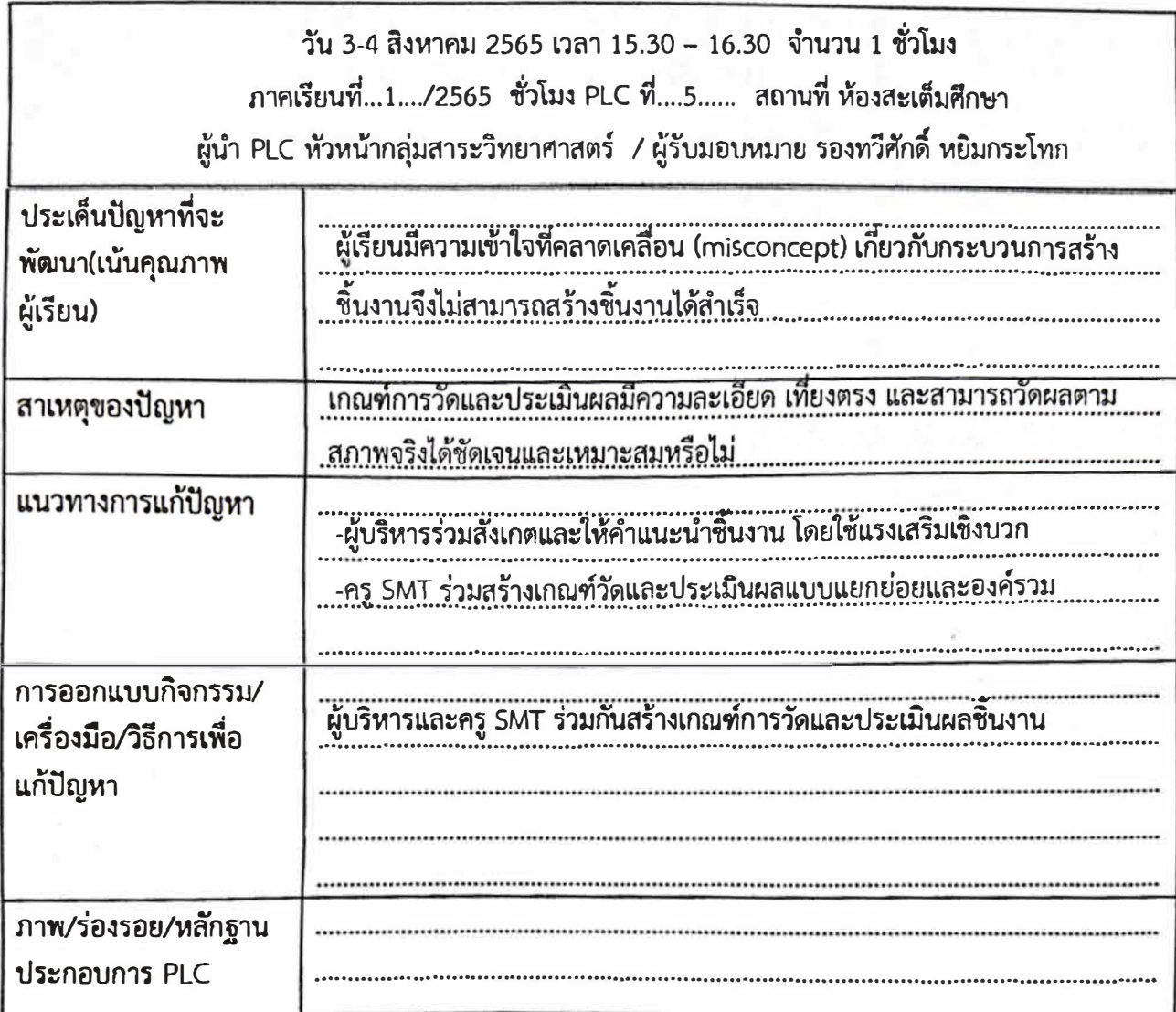

.............ผู้บันทึก ลงชื่อ.......

ลงชื่อ...............<mark>...</mark> .............ผู้รับรอง

(นางจรัญญา พรตภณาพร) ตำแหน่ง หัวหน้ากลุ่มสาระวิทยาศาสตร์และเทคโนโลยี

(นายสุรศักดิ์ ศรณรินทร์) ตำแหน่งผู้อำนวยการโรงเรียนปราจิณราษฎรอำรุง

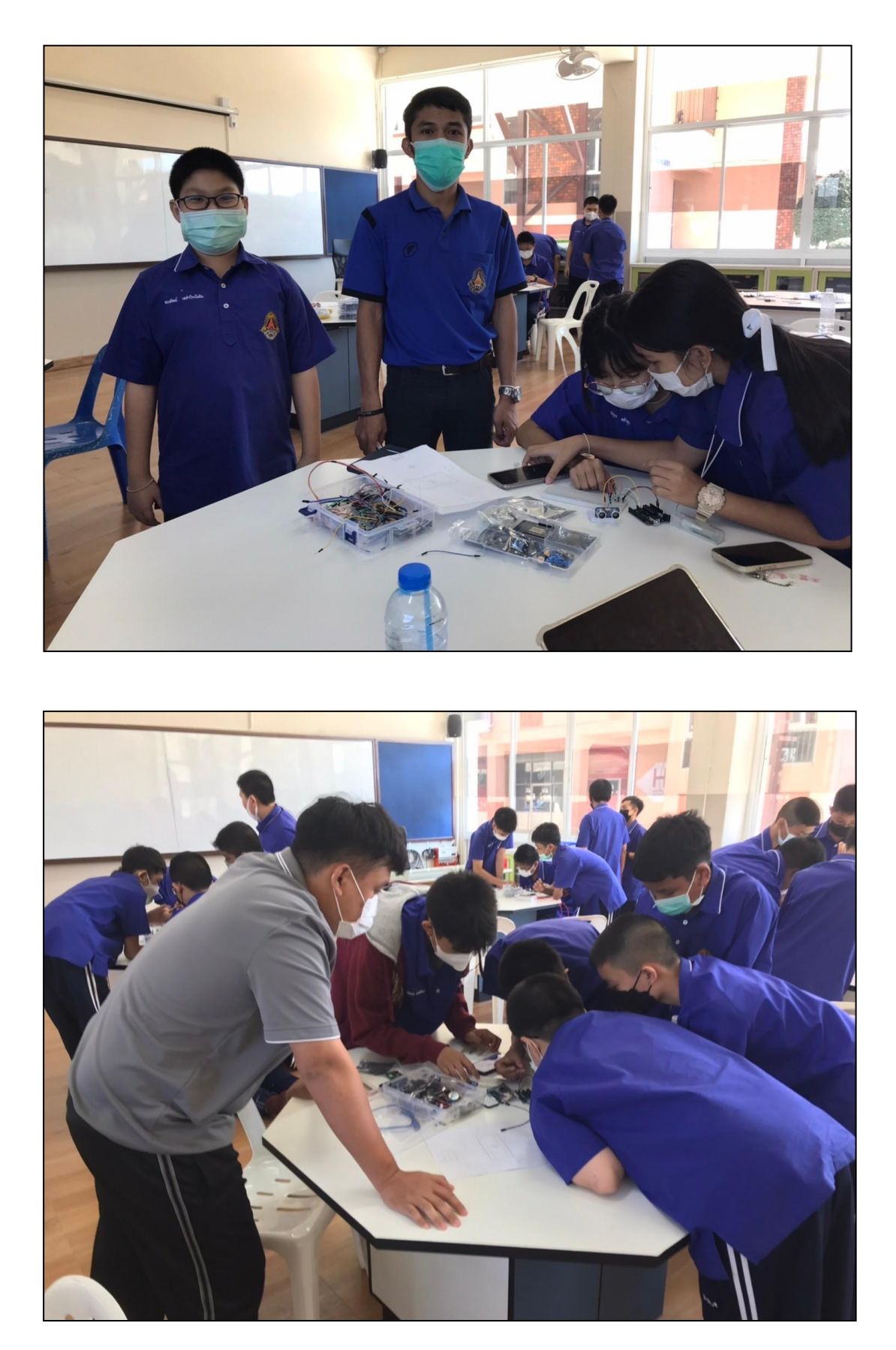

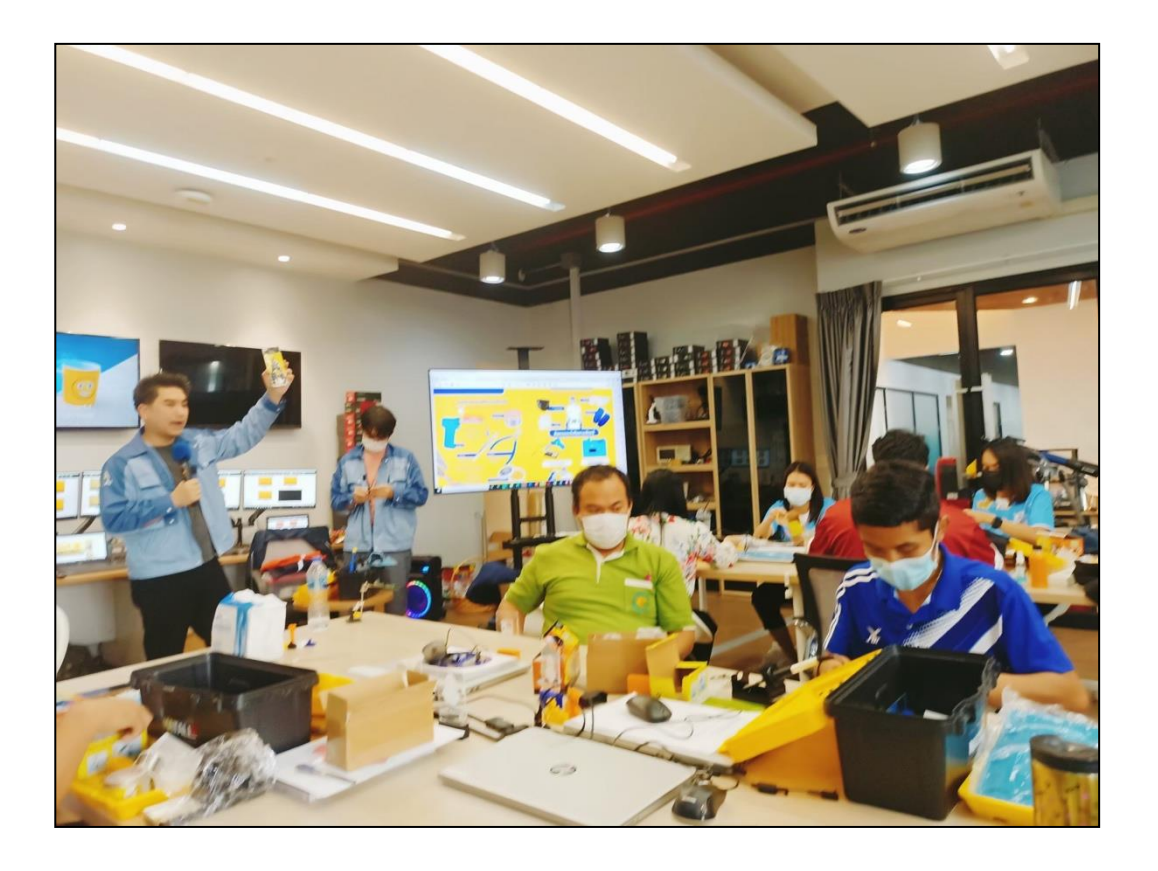

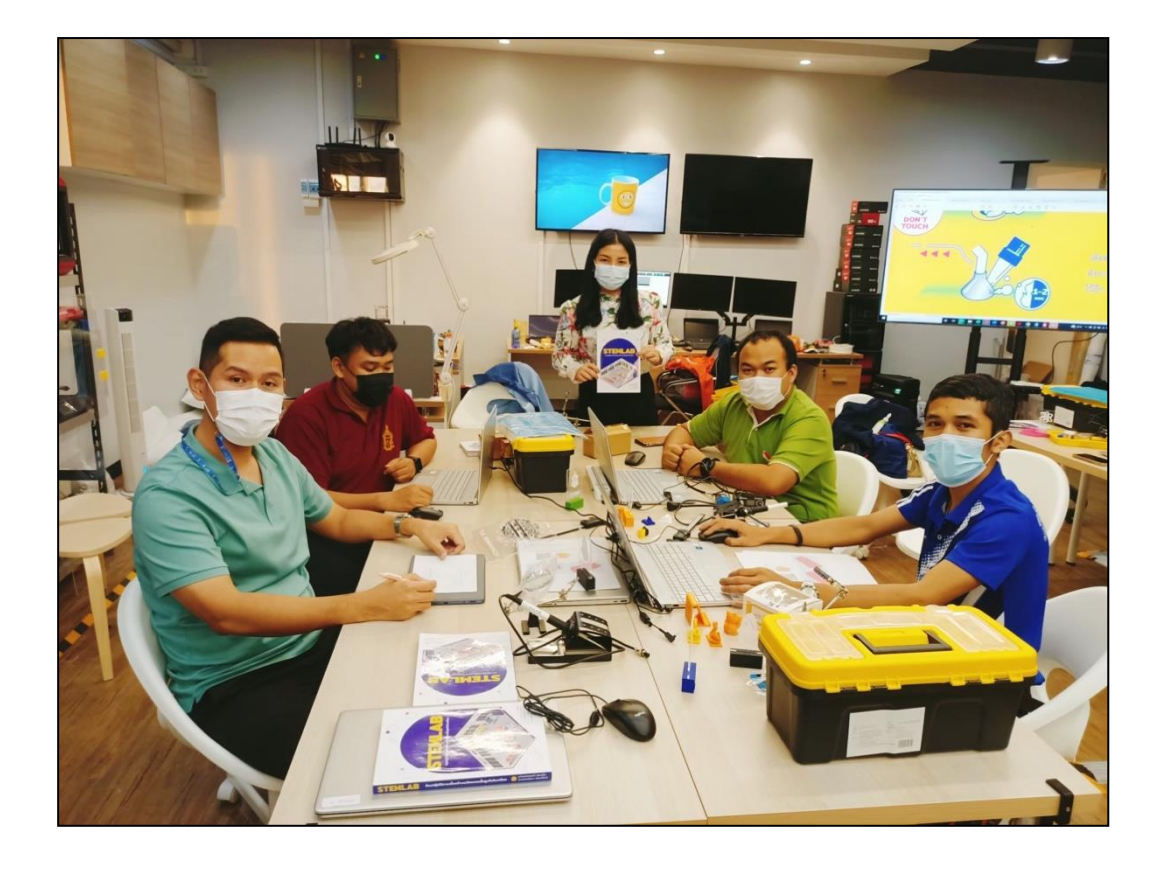

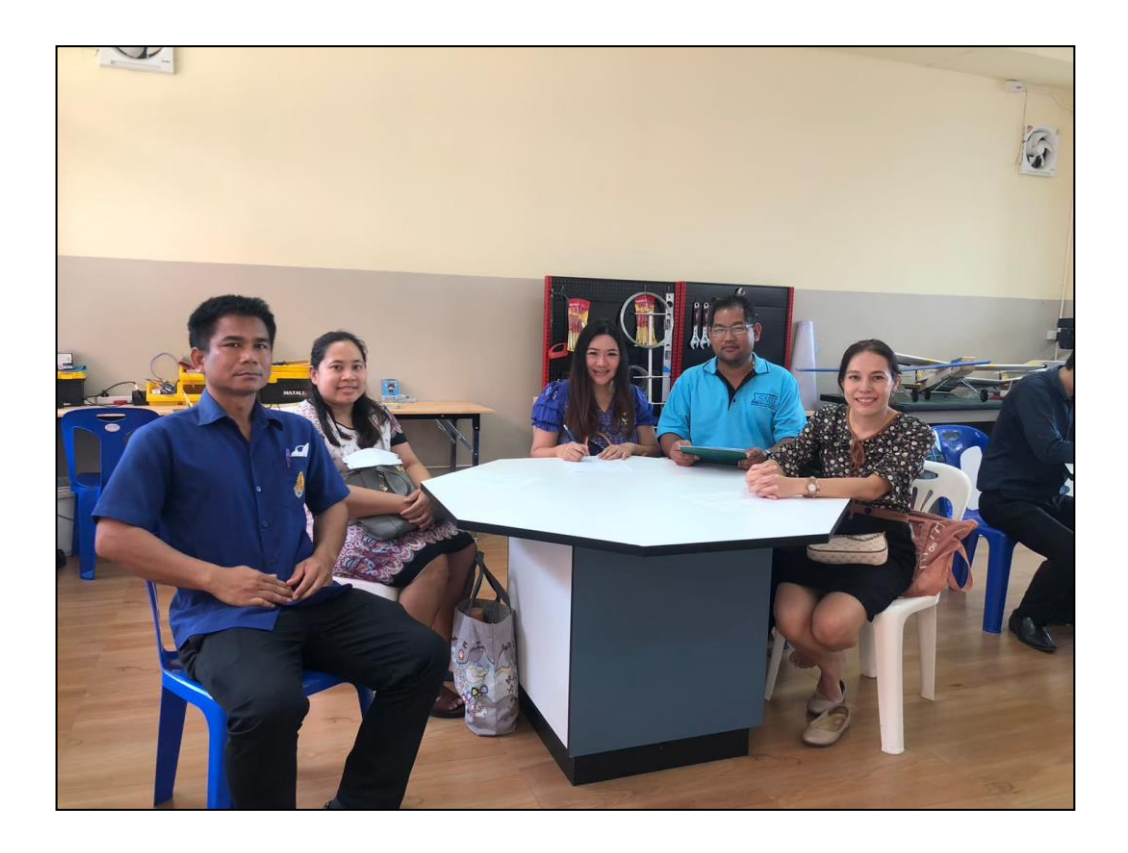

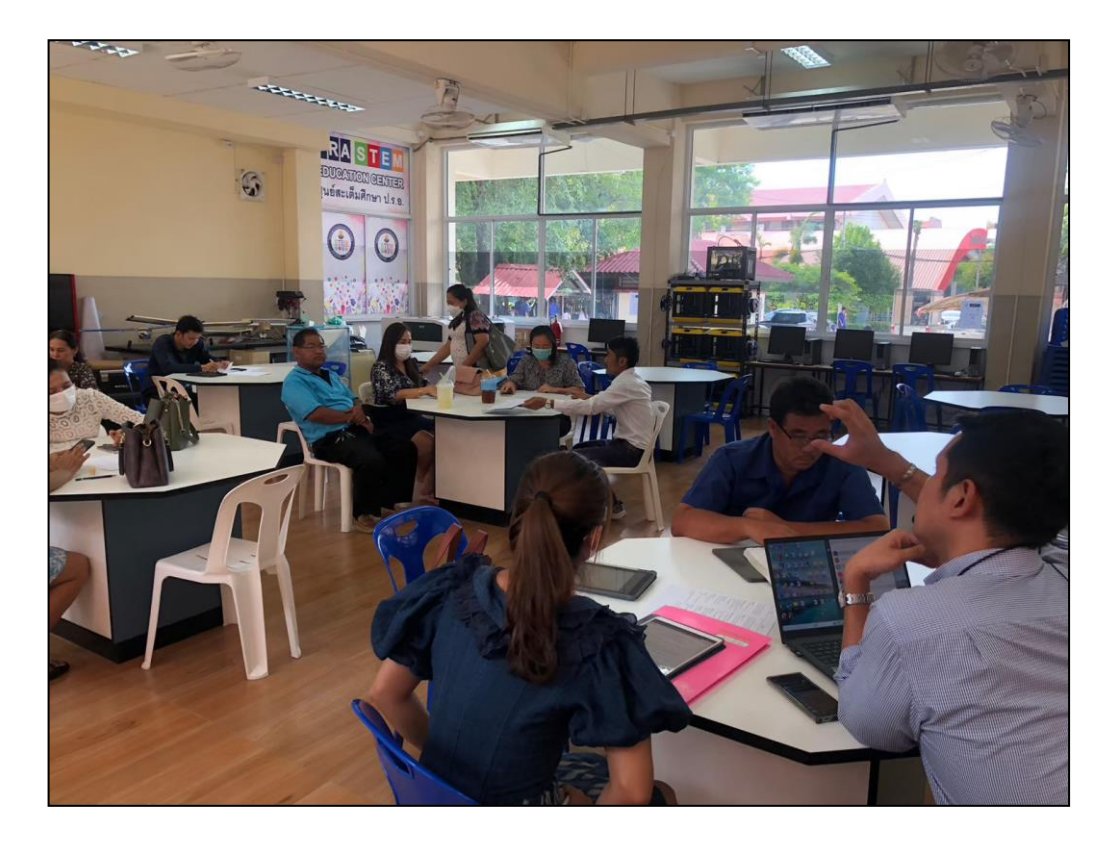

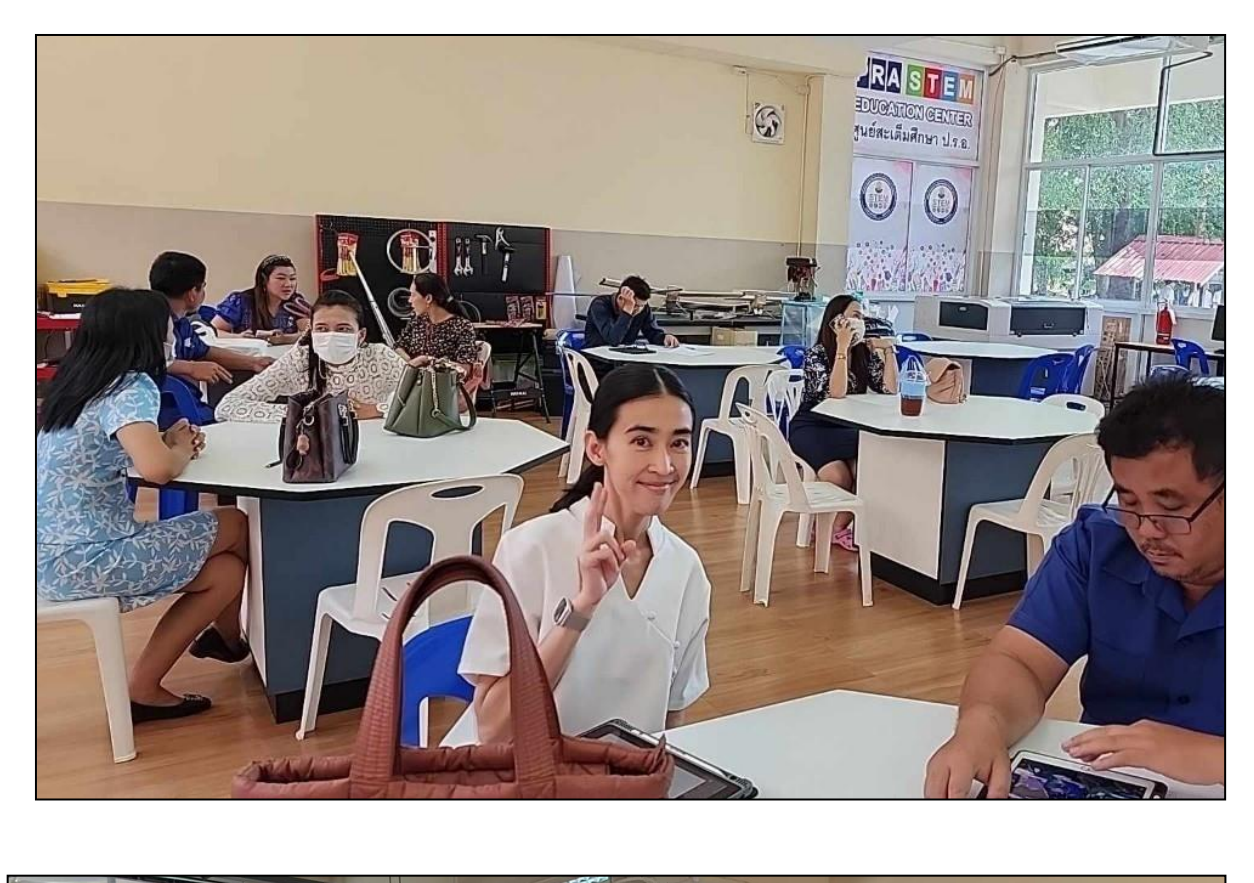

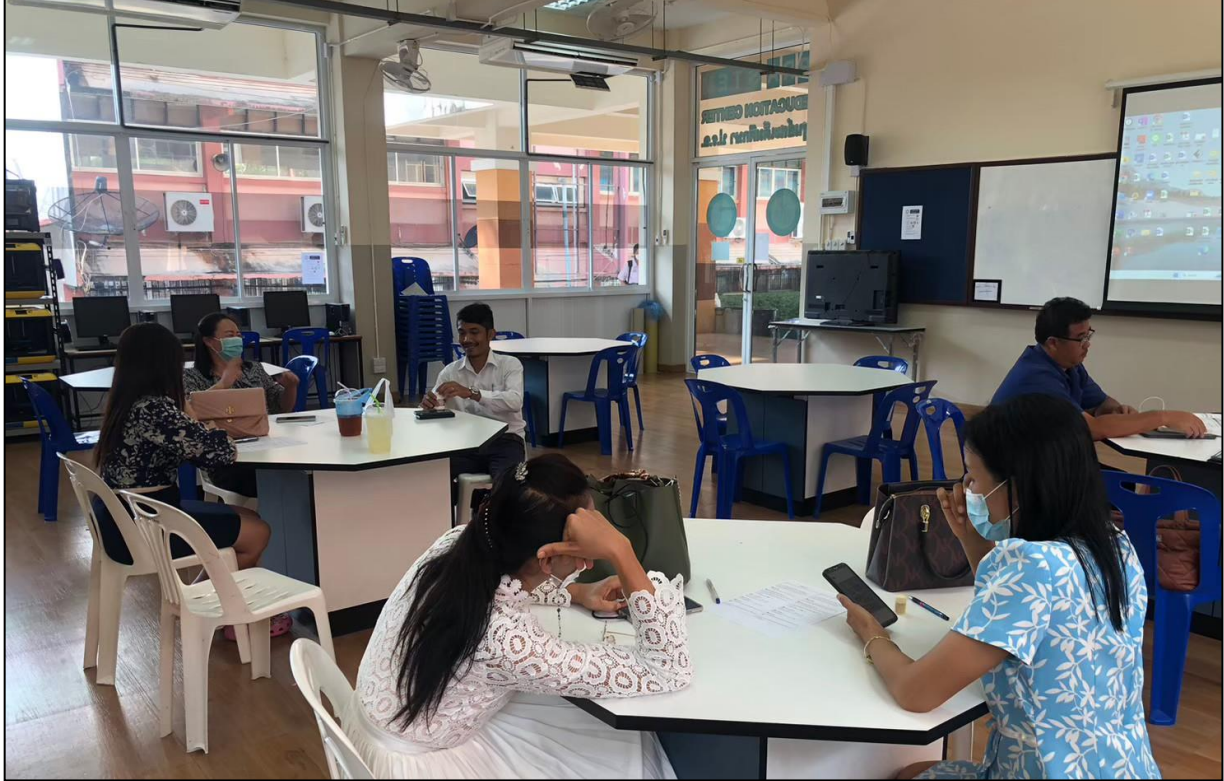

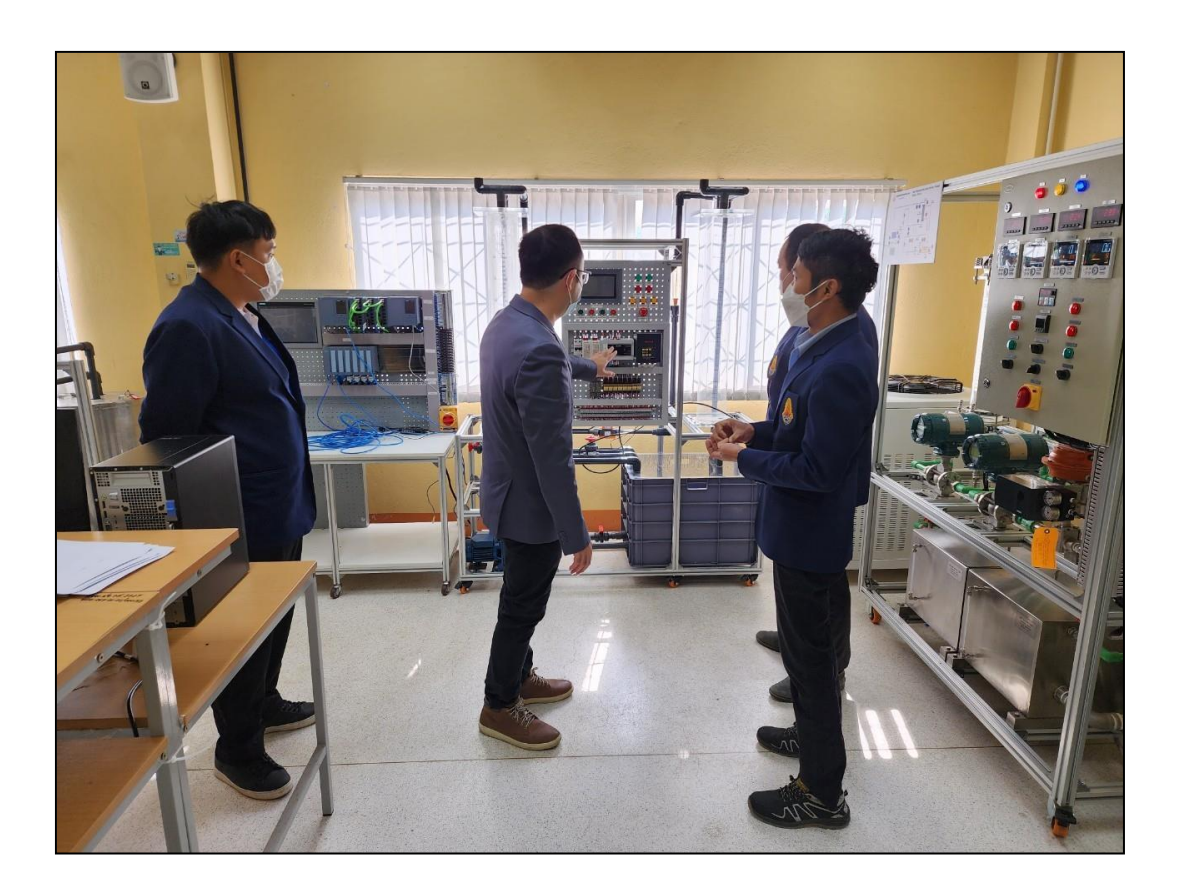

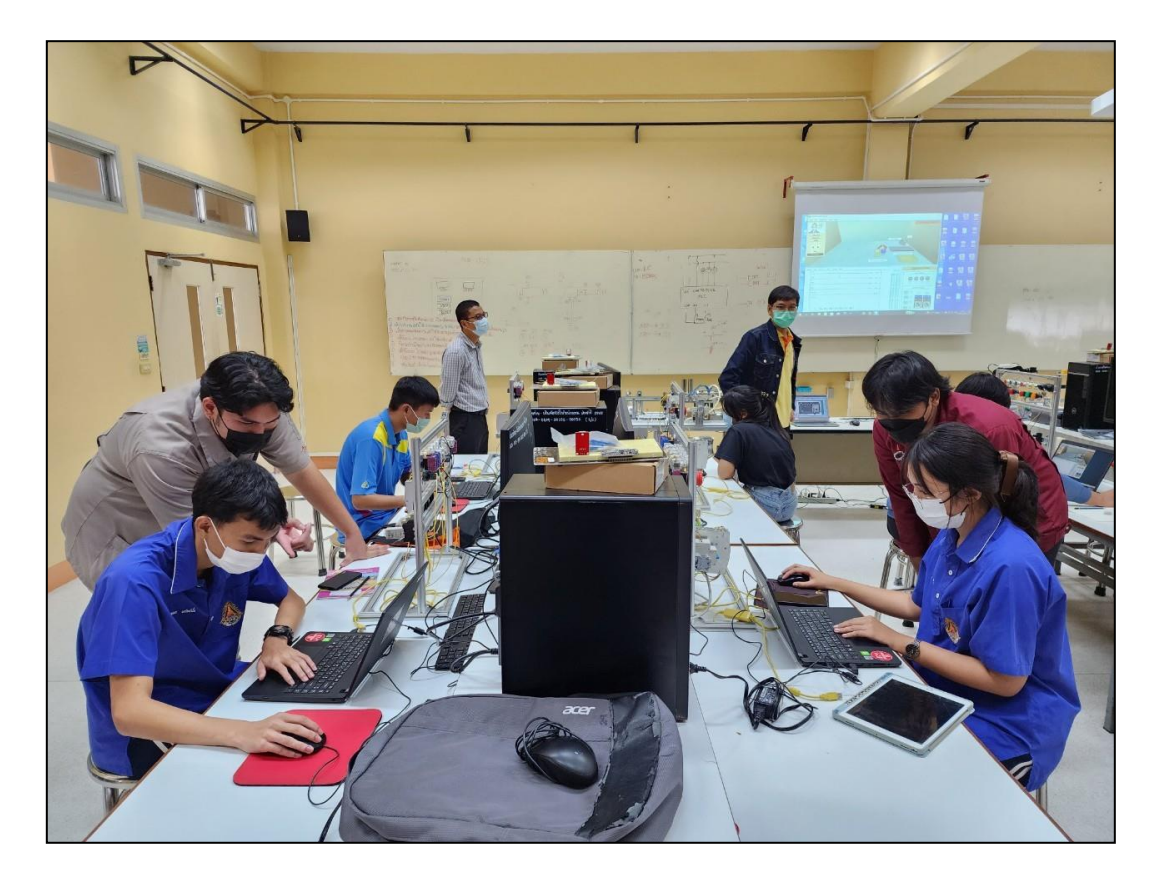

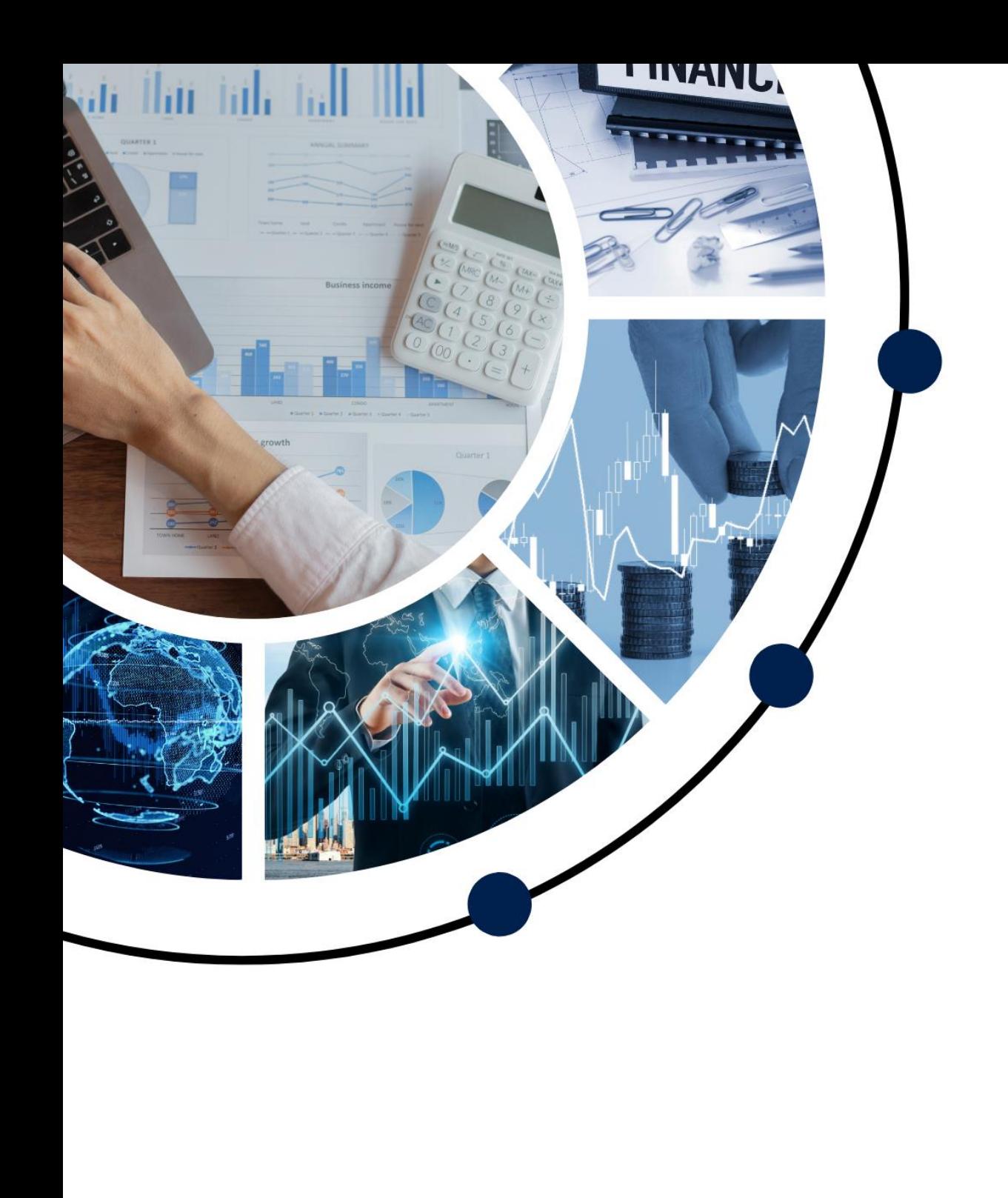